# **Data Types**

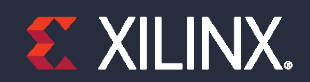

© Copyright 2018 Xilinx

### **Objectives**

#### ˃ **After completing this module, you will be able to:**

- >> State various data types of C, C++, and SystemC are supported
- >> Identify advantages and pitfalls of using arbitrary precision
- List various supported quantization and overflow modes
- Describe the floating point support

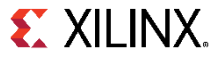

### **Outline**

- ˃ *C and C++ Data Types*
- > Arbitrary Precision Data Types
- System C Data Types
- ˃Floating Point Support
- ˃Summary

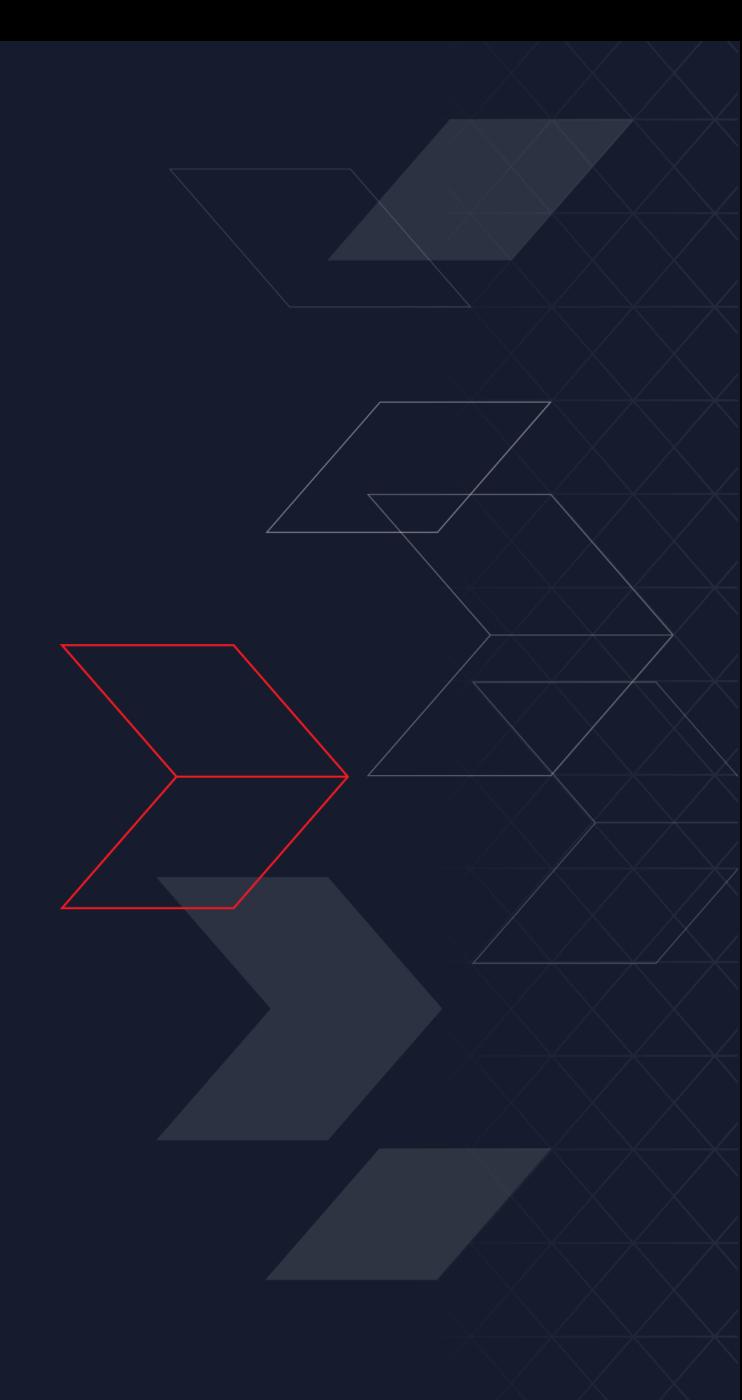

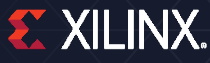

### **Data Types and Bit-Accuracy**

#### ˃ **C and C++ have standard types created on the 8-bit boundary**

- char (8-bit), short (16-bit), int (32-bit), long long (64-bit)
	- $-$  Also provides stdint.h (for C), and stdint.h and cstdint (for  $C_{++}$ )
	- ‒ Types: int8\_t, uint16\_t, uint32\_t, int\_64\_t etc.
- They result in hardware which is not bit-accurate and can give sub-standard QoR

### ˃ **Vivado HLS provides bit-accurate types in both C and C++**

- Allow any arbitrary bit-width to be specified
- Hence designers can improve the QoR of the hardware by specifying exact data widths
	- ‒ Can be specified in the code and simulated to ensure there is no loss of accuracy

### ˃ **Vivado HLS also provides half-precision floating-point data types**

### **Why is arbitrary precision Needed?**

### ˃ **Code using native C int type**

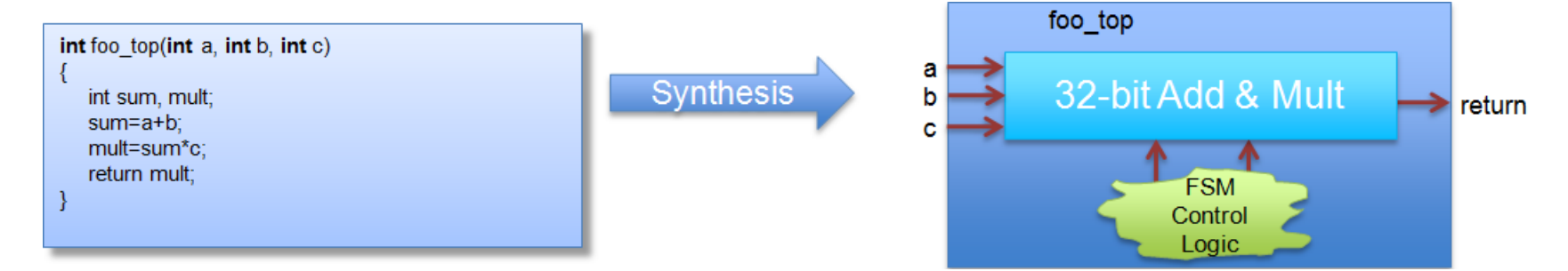

#### ˃ **However, if the inputs will only have a max range of 8-bit**

Arbitrary precision data-types should be used

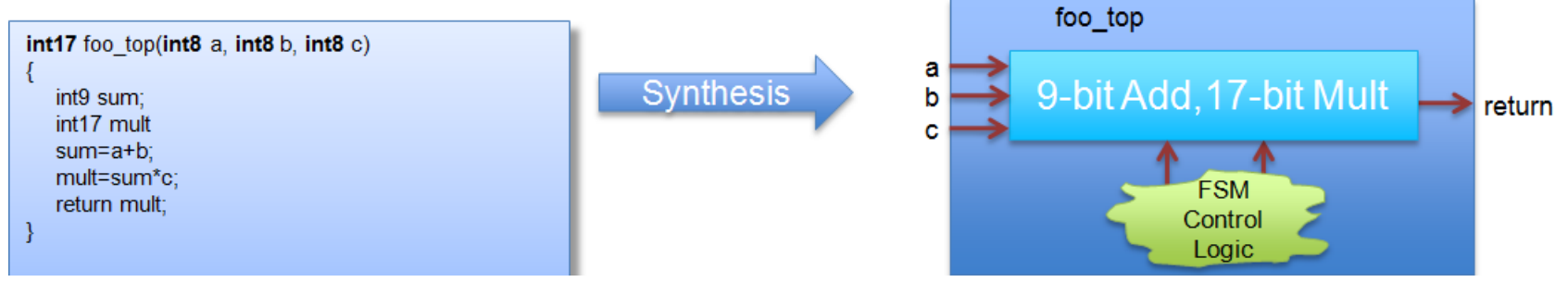

- It will result in smaller & faster hardware with the full required precision
- With arbitrary precision types on function interfaces, Vivado HLS can propagate the correct bit- $\boldsymbol{>}$ widths throughout the design

# **HLS & C Types**

#### ˃ **There are 4 basic types you can use for HLS**

- >> Standard C/C++ Types
- Vivado HLS enhancements to C: apint
- Vivado HLS enhancements to C++: ap\_int, ap\_fixed
- >> SystemC types

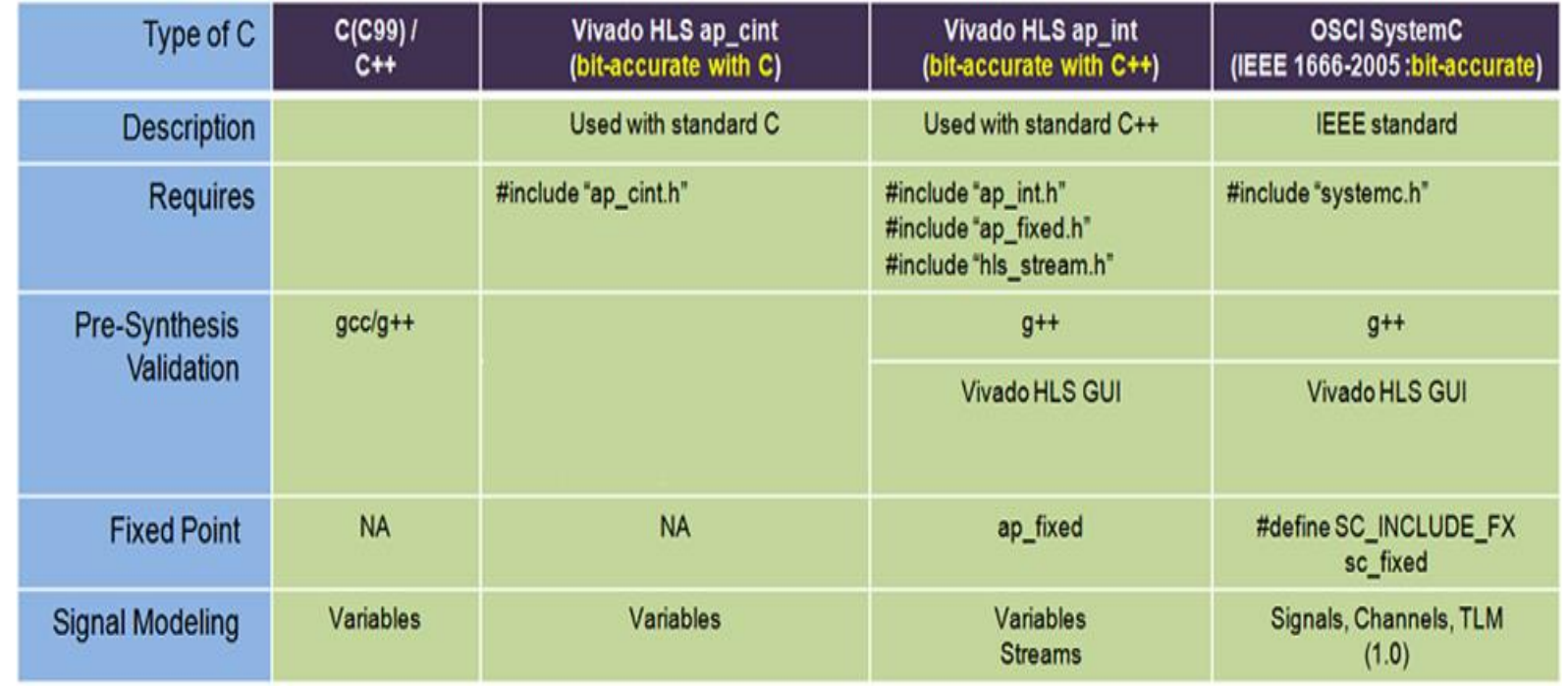

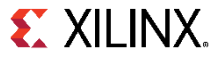

# **Arbitrary Precision Data Types**

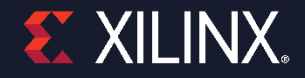

© Copyright 2018 Xilinx

### **Arbitrary Precision : C apint types**

### ˃ **For C**

- Vivado HLS types apint can be used
- >> Range: 1 to 1024 bits
- Specify the integers as shown and just use them like any other variable

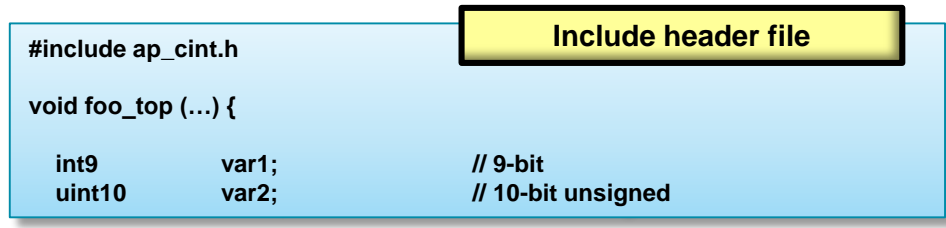

### ˃ **There are two issues to be aware of**

- C compilation : YOU MUST use apcc to simulate (no debugger support)
- **>>** Be aware of integer promotion issues

**Failure to use apcc to compile the C will result in INCORRECT results**

**This only applies to C NOT C++ or SystemC**

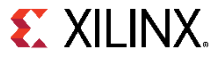

# **Using apcc**

#### ˃ **apcc**

- Command line compatible with gcc
- Required to support arbitrary precision for C
- Use apcc at the Vivado HLS CLI (shell)

shell> **apcc** –o my\_test test.c test\_tb.c

HLS uses apcc automatically when it sees arbitrary precision is used in C model

#### ˃ **apcc understands bit-accurate types**

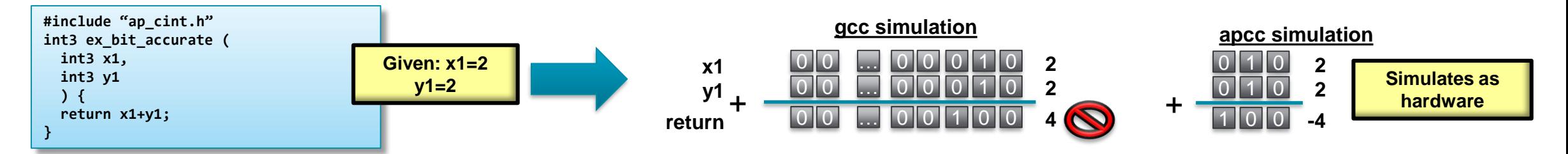

- Once you create bit-accurate types you must re-validate the C  $\boldsymbol{>}$
- >> It's the only way to discover rounding and truncation issues
	- $-$  It's fast in C. III

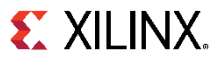

### **Integer Promotion**

#### ˃ **Integer promotion**

- The apcc utility must still obey standard C/gcc rules and protocols
- >> Integer promotion:
	- If the operator result is a larger type  $\rightarrow$
	- ‒ The result is promoted to the target type (on 8, 16, 32 or 64 boundaries)

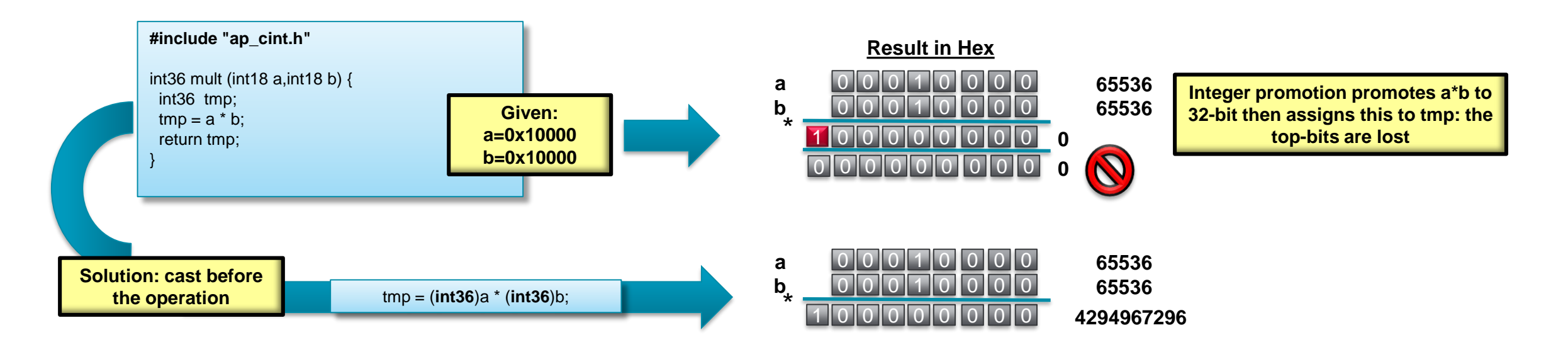

# **C apint types: Bit-Selection & Manipulation**

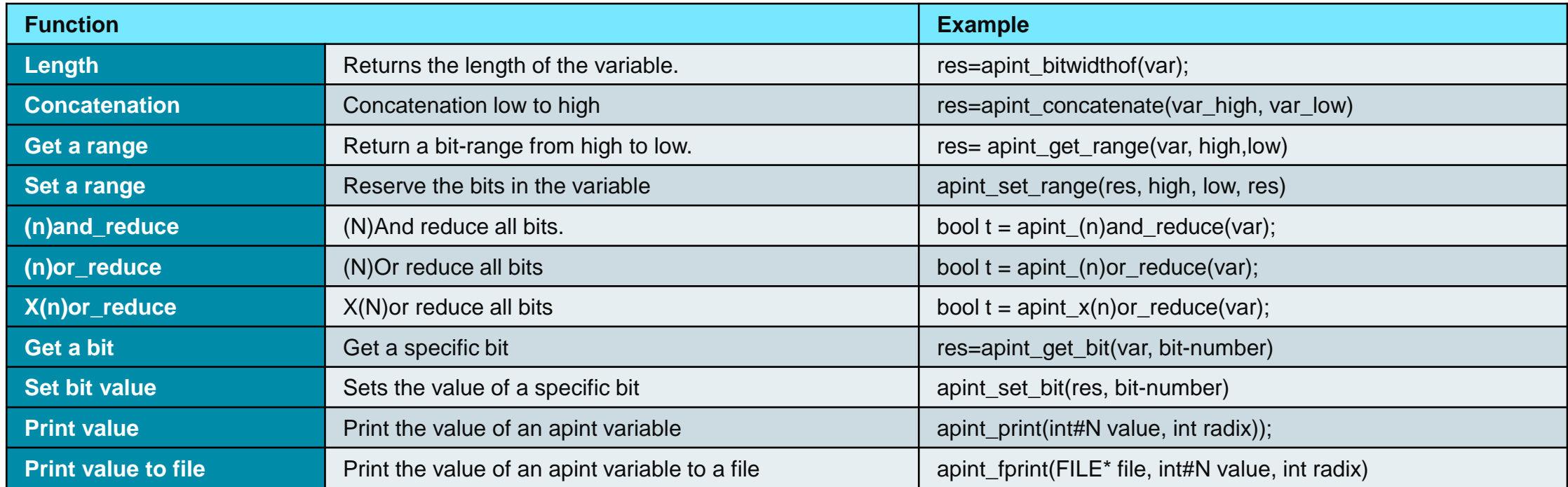

### **Arbitrary Precision : C++ ap\_int types**

### ˃ **For C++**

- Vivado HLS types ap\_int can be used
- >> Range: 1 to 1024 bits
	- Signed: ap\_int<W>
	- Unsigned: ap\_uint<W>
- **>>** The bit-width is specified by W

#### **#include ap\_int.h void foo\_top (…) { ap\_int<9> var1; // 9-bit ap\_uint<10> var2; // 10-bit unsigned Include header file**

### ˃ **C++ compilation**

- Use g++ at the Vivado HLS CLI (shell)
	- ‒ Include the path to the Vivado HLS header file

shell> g++ –o my\_test test.c test\_tb.c -I\$VIVADO\_HLS\_HOME/include

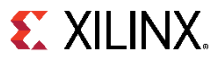

### **Microsoft Visual Studio Support**

### ˃ **C++ Arbitrary Precision Types are supported in Microsoft Visual Studio Compiler**

- Simply include the Vivado HLS directory \$(VIVADO\_HLS\_HOME)/include
- **Note:** C designs using arbitrary precision types (apint) must still use apcc

### ˃ **C++ Designs using AP\_INT types**

- >> In the MVS Project
	- ‒ Click Project
	- ‒ Click Properties
	- $-$  In the panel that shows up, select  $C/C++$
	- ‒ Select general
	- ‒ Click on additional include directories and add the path

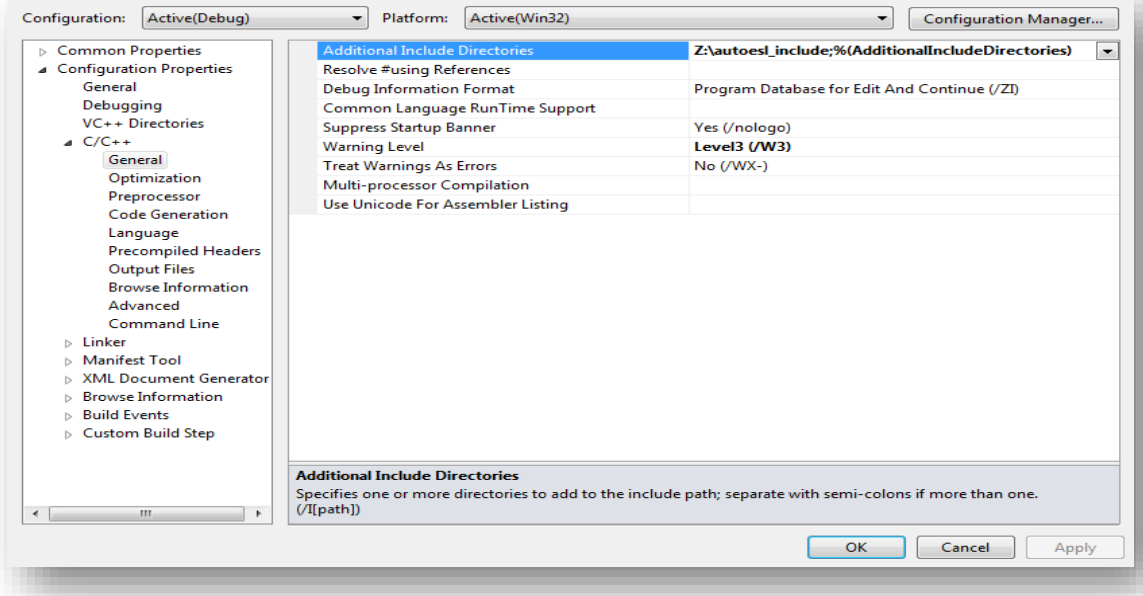

## **AP\_INT operators & conversions**

#### ˃ **Fully Supported for all Arithmetic operator**

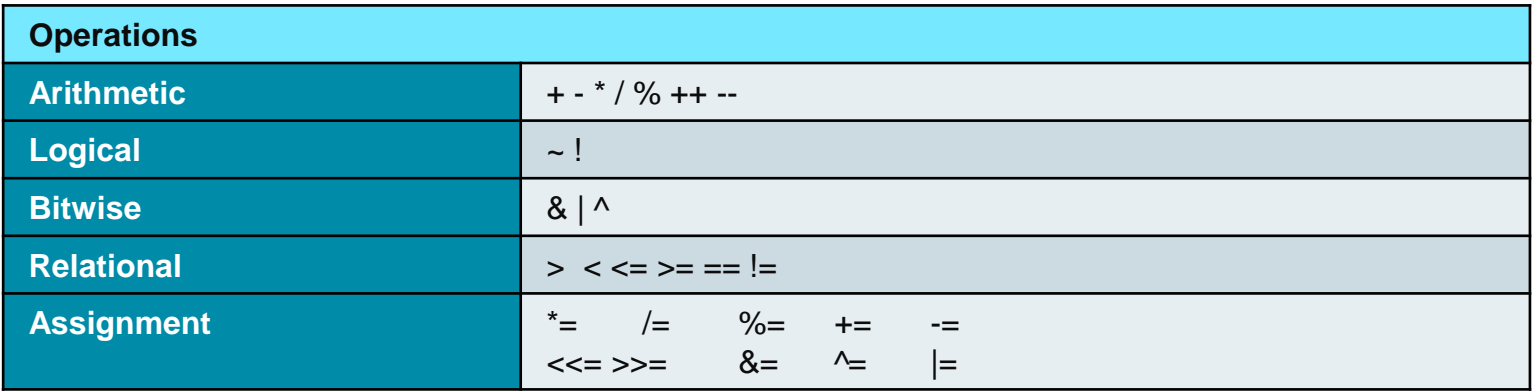

#### ˃ **Methods for type conversion**

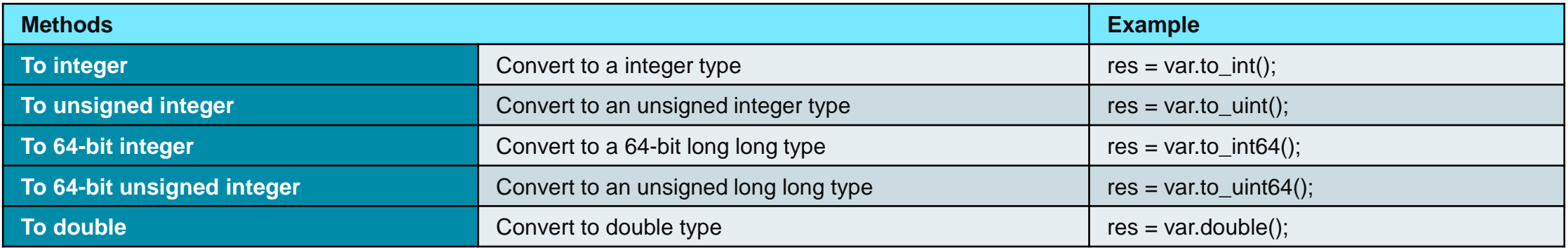

# **AP\_INT Bit Manipulation methods**

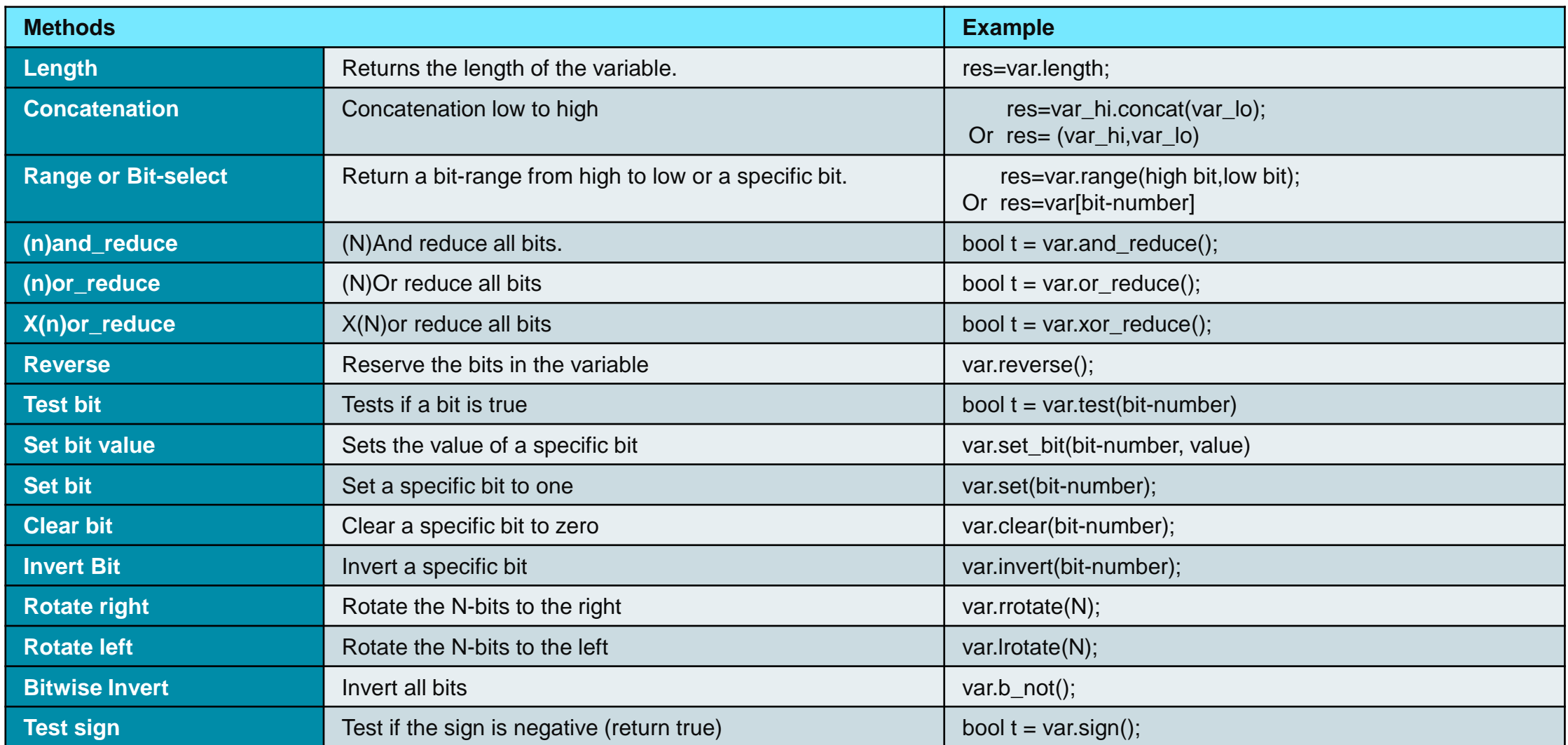

### **Arbitrary Precision : C++ ap\_fixed types**

#### ˃ **Support for fixed point datatypes in C++**

- Include the path to the ap\_fixed.h header file
- Both signed (ap\_fixed) and unsigned types (ap\_ufixed)

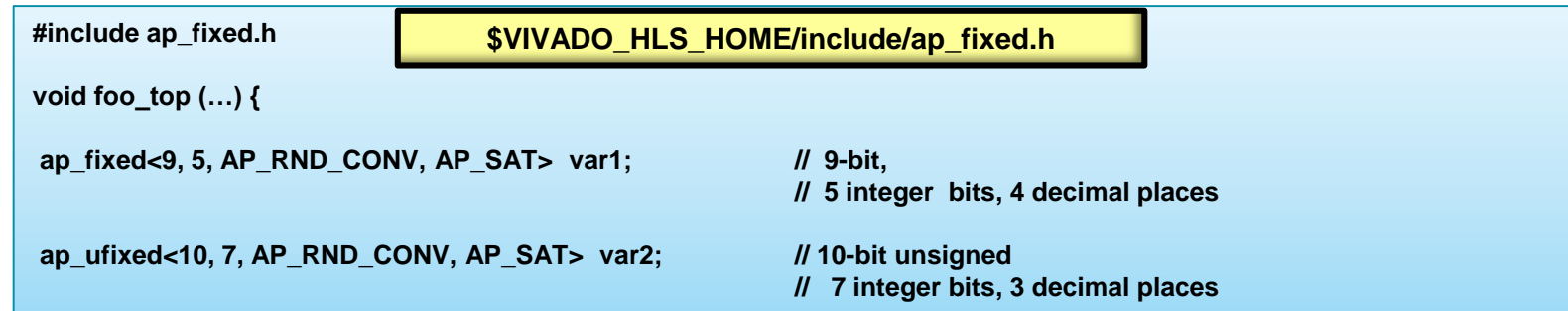

#### ˃ **Advantages of Fixed Point types**

- The result of variables with different sizes is automatically taken care of
- The binary point is automatically aligned
	- ‒ Quantization: Underflow is automatically handled
	- ‒ Overflow: Saturation is automatically handled

**Alternatively, make the result variable large enough such that overflow or underflow does not occur**

## **Definition of ap\_fixed type**

#### ˃ **Fixed point types are specified by**

- Total bit width (W)  $\rightarrow$
- The number of integer bits (I)  $\boldsymbol{\gt}$
- The quantization/rounding mode (Q)  $\boldsymbol{\gg}$
- The overflow/saturation mode (O)  $\boldsymbol{\gg}$
- The number of saturation bits  $\rightarrow$

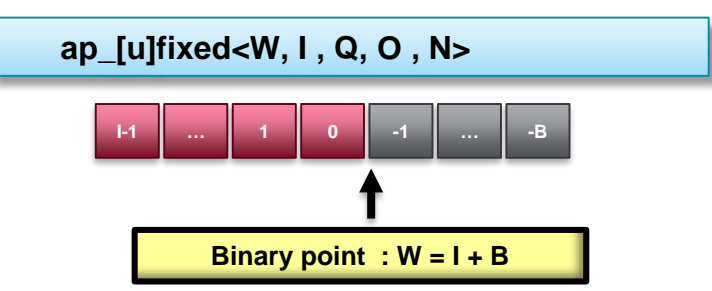

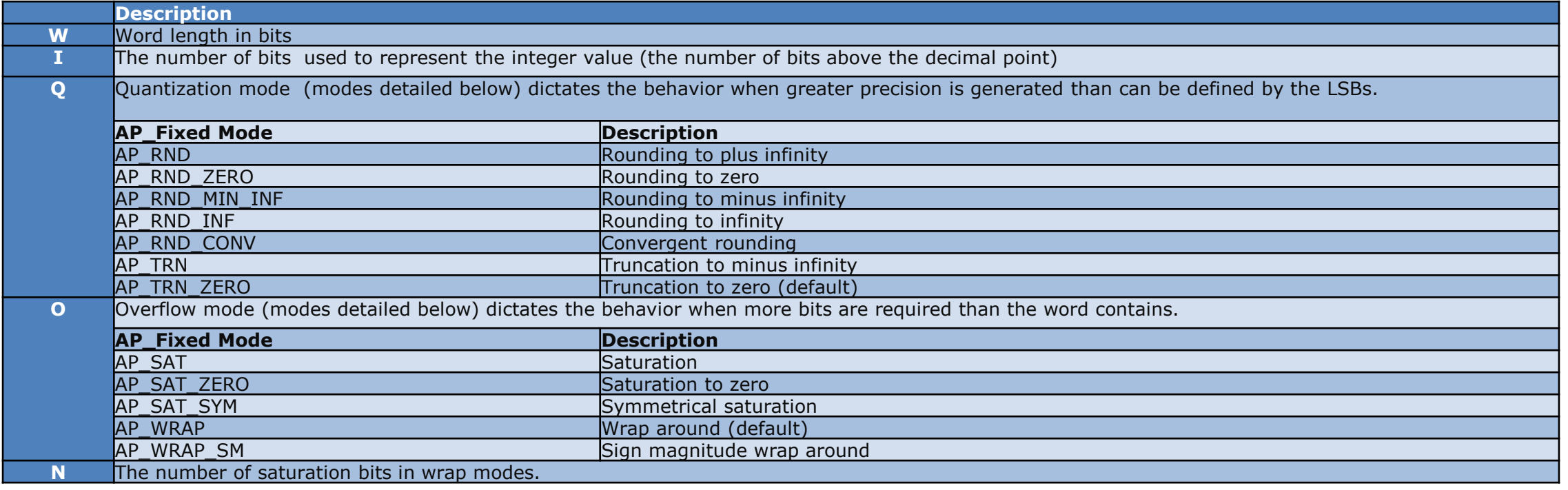

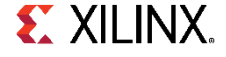

### **Quantization Modes**

#### ˃ **Quantization mode**

Determines the behavior when an operation generates more precision in the LSBs than is available

#### ˃ **Quantization Modes (rounding):**

- AP\_RND, AP\_RND\_MIN\_IF, AP\_RND\_IF
- AP\_RND\_ZERO, AP\_RND\_CONV

˃ **Quantization Modes (truncation):** 

AP\_TRN, AP\_TRN\_ZERO

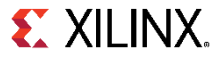

### **Quantization Modes: Rounding**

### ˃ **AP\_RND\_ZERO: rounding to zero**

- For positive numbers, the redundant bits are truncated
- For negative numbers, add MSB of removed bits to the remaining bits.
- The effect is to round towards zero.
	- $-01.01$  (1.25 using 4 bits) rounds to 01.0 (1 using 3 bits)
	- $-$  10.11 (-1.25 using 4 bits) rounds to 11.0 (-1 using 3 bits)

### ˃ **AP\_RND\_CONV: rounded to the nearest value**

- **EXECUTE:** The rounding depends on the least significant bit
- >> If the least significant bit is set, rounding towards plus infinity
- Otherwise, rounding towards minus infinity
	- ‒ 00.11 ( 0.75 using 4-bit) rounds to 01.0 (1.0 using 3-bit)
	- ‒ 10.11 (-1.25 using 4-bit) rounds to 11.0 (-1.0 using 3-bit)

**EX XILINX** 

### **Quantization Modes: Truncation**

### ˃ **AP\_TRN: truncate**

- Remove redundant bits. Always rounds to minus infinity
- >> This is the default.

 $-01.01(1.25) \rightarrow 01.0(1)$ 

### ˃ **AP\_TRN\_ZERO: truncate to zero**

- For positive numbers, the same as AP\_TRN
	- For positive numbers:  $01.01(1.25)$  →  $01.0(1)$
- **>>** For negative numbers, round to zero
	- For negative numbers: 10.11  $(-1.25) \rightarrow 11.0(-1)$

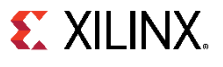

### **Overflow Modes**

#### ˃ **Overflow mode**

Determines the behavior when an operation generates more bits than can be satisfied by the MSB

#### ˃ **Overflow Modes (saturation)**

AP\_SAT, AP\_SAT\_ZERO, AP\_SAT\_SYM

### ˃ **Overflow Modes (wrap)**

- AP\_WRAP, AP\_WRAP\_SM
- The number of saturation bits, N, is considered when wrapping

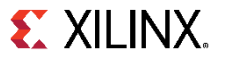

### **Overflow Mode: Saturation**

### ˃ **AP\_SAT: saturation**

- This overflow mode will convert the specified value to MAX for an overflow or MIN for an underflow condition
- MAX and MIN are determined from the number of bits available

#### ˃ **AP\_SAT\_ZERO: saturates to zero**

Will set the result to zero, if the result is out of range

### ˃ **AP\_SAT\_SYM: symmetrical saturation**

>> In 2's complement notation one more negative value than positive value can be represented

**EX XILINX.** 

- If it is desirable to have the absolute values of MIN and MAX symmetrical around zero, AP\_SAT\_SYM can be used
- Positive overflow will generate MAX and negative overflow will generate -MAX
	- $-$  0110(6)  $\Rightarrow$  011(3)
	- $-1011(-5) \Rightarrow 101(-3)$

### **Overflow Mode: Wrap**

- ˃ **AP\_WRAP, N = 0**
	- >> This mode uses wrapping
	- Simply removes the MSB bits  $\gg$

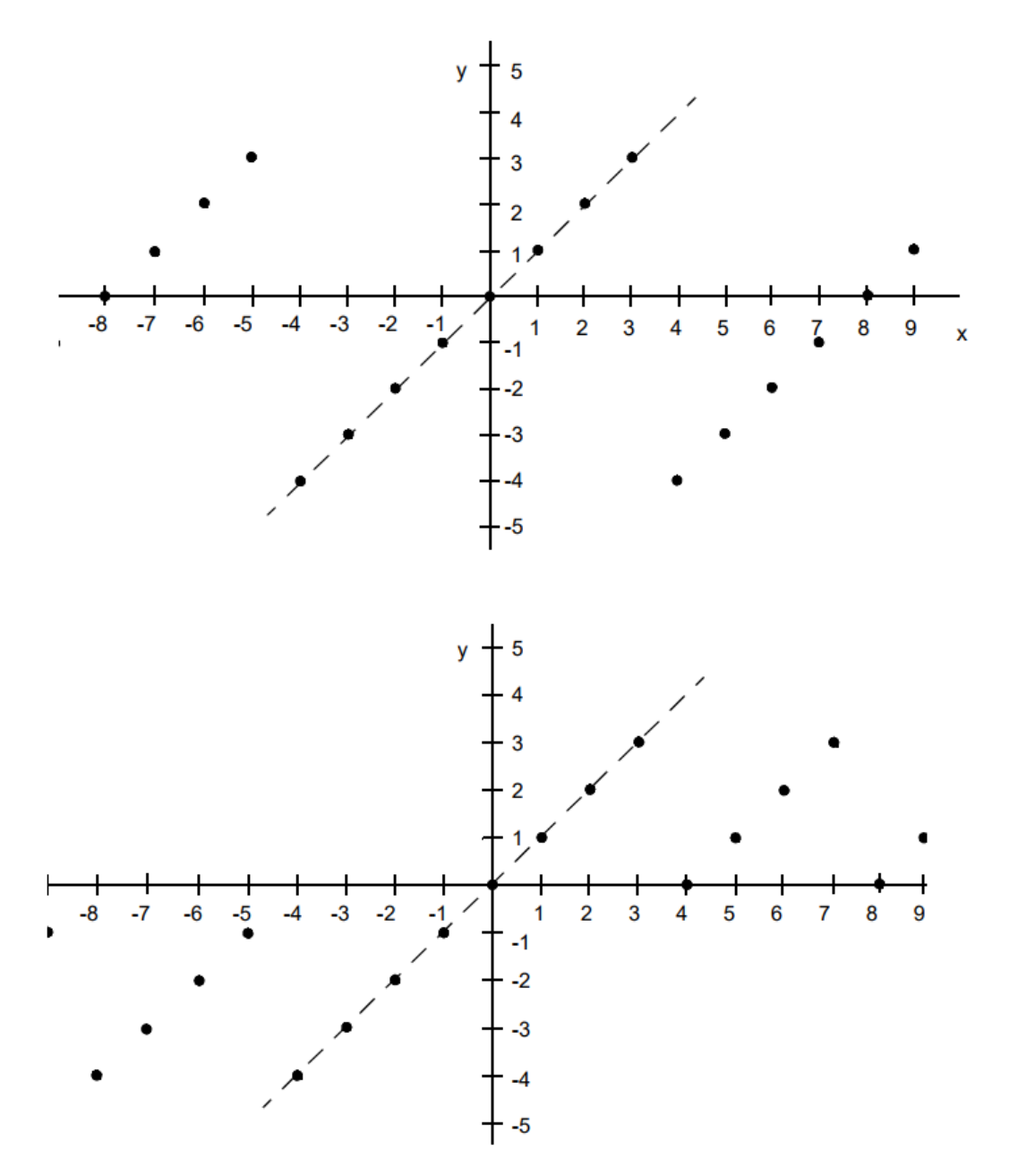

### ˃ **AP\_WRAP, N > 0**

- Wrapping
- $\Rightarrow$  Behaves similar to case where N = 0, except that positive numbers stay positive and negative numbers stay negative

# **Overflow Mode: Wrap Sign Magnitude**

### ˃ **AP\_WRAP\_SM, N = 0**

- >> This mode uses sign magnitude wrapping
- Sign bit set to the value of the least significant deleted bit
- If the most significant remaining bit is different from the original  $\rightarrow$ MSB, all the remaining bits are inverted
- IF MSBs are same, the other bits are copied over
	- $-$  Step 1: First delete redundant MSBs. 0100(4) = > 100(-4)
	- Step 2: The new sign bit is the least significant bit of the deleted bits. this case
	- ‒ Step 3: Compare the new sign bit with the sign of the new value
- **EXECT:** If different, invert all the numbers. They are different in this case
	- $-$  011 (3) 11

### ˃ **AP\_WRAP\_SM, N > 0**

- Uses sign magnitude saturation
- Here N MSBs will be saturated to 1  $\geq$
- Behaves similar to case where  $N = 0$ ,  $\rightarrow$ except that positive numbers stay positive and negative numbers stay negative

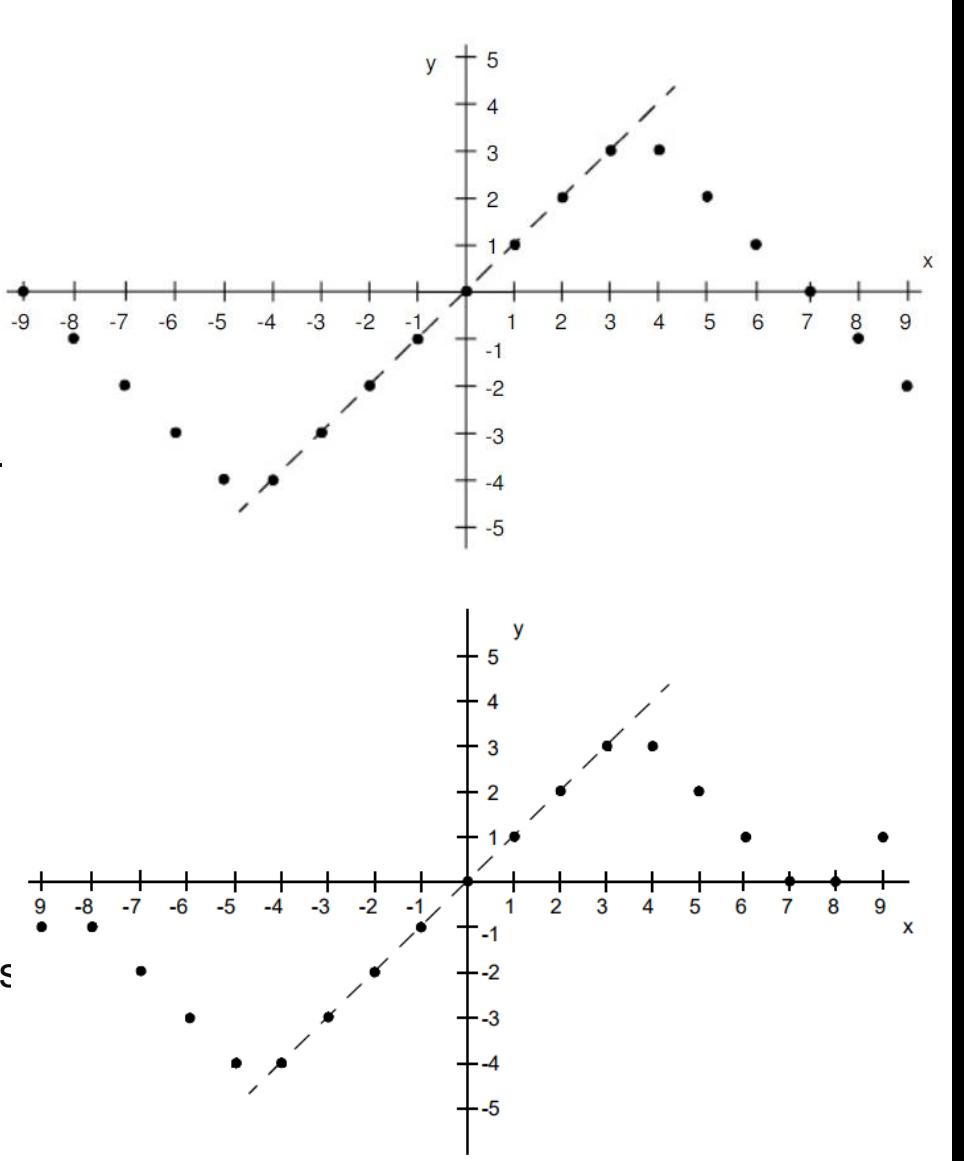

**EX XILINX.** 

### **AP\_FIXED operators & conversions**

#### ˃ **Fully Supported for all Arithmetic operator**

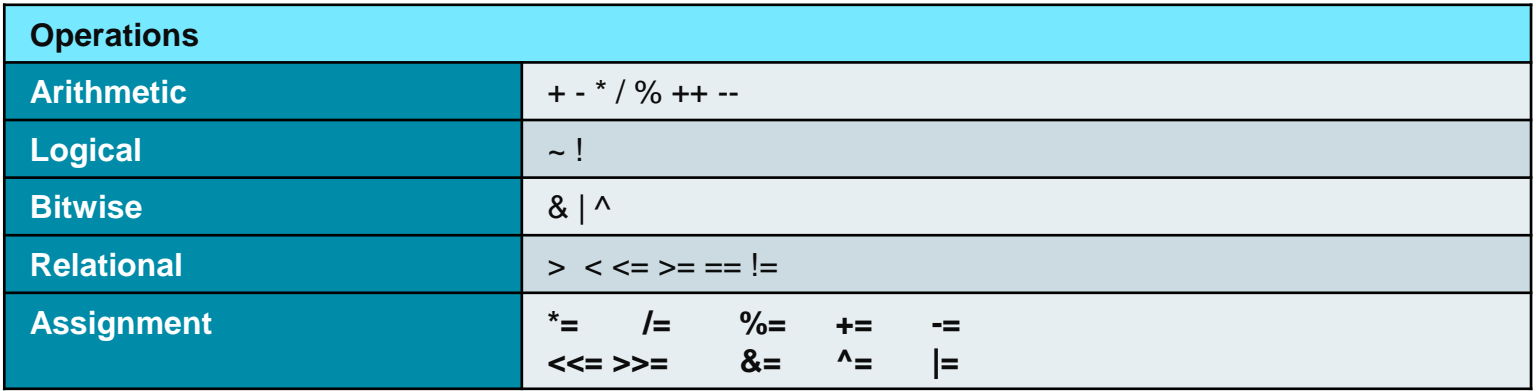

#### ˃ **Methods for type conversion**

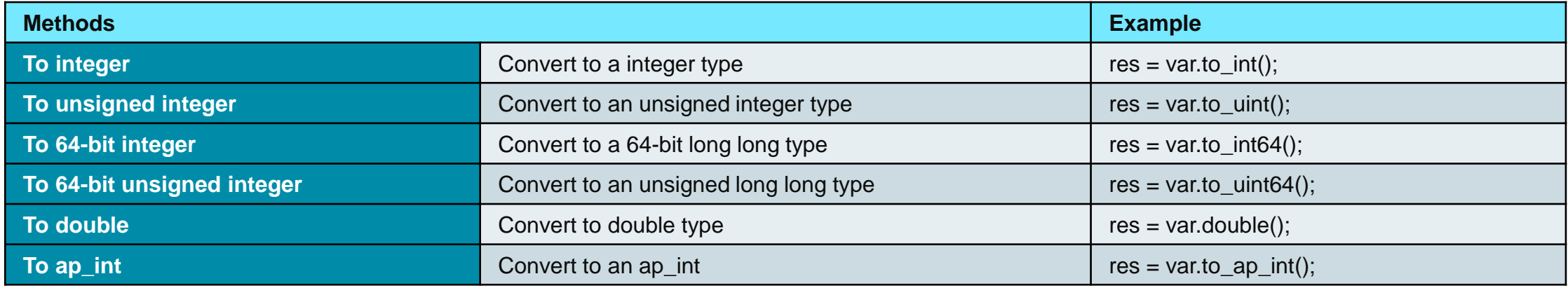

**Data Types 14- 25** 14- 25

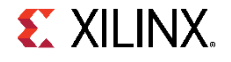

### **AP\_FIXED methods**

### ˃ **Methods for bit manipulation**

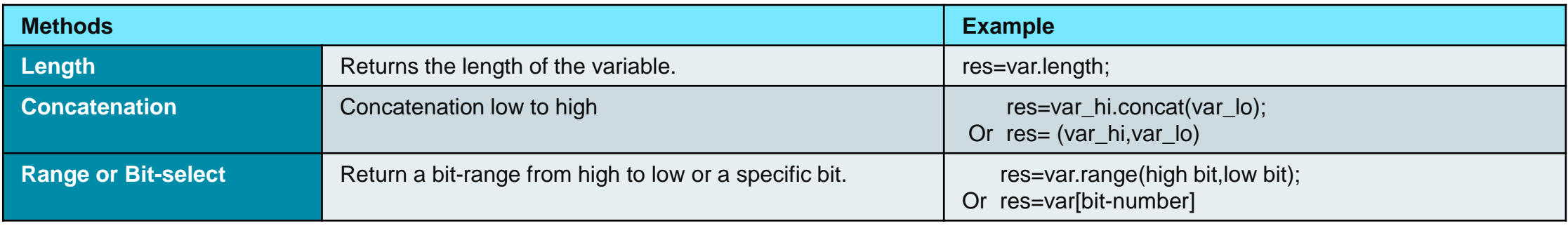

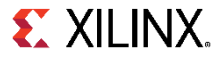

### **Fixed Point Math Functions**

### ˃ **The hls\_math.h library**

>> Now includes fixed-point functions for sin, cos and sqrt

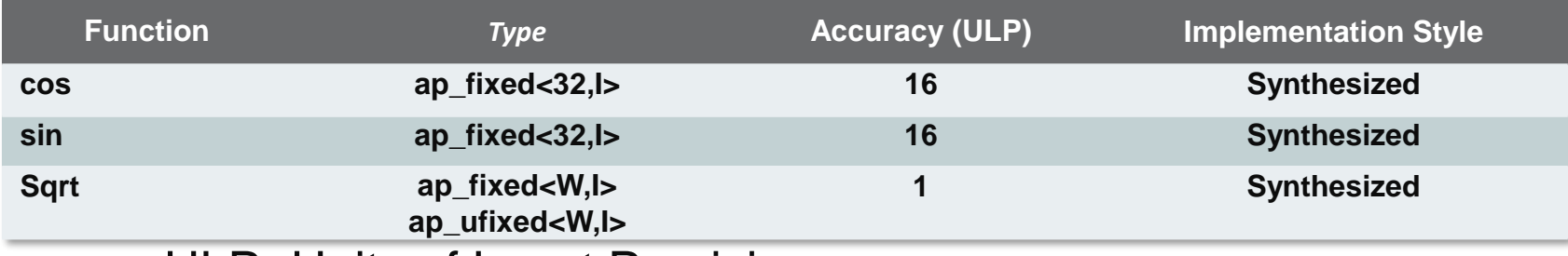

‒ ULP- Units of Least Precision

- The sin and cos functions are all 32-bit ap\_fixed<32,Int\_Bit>
	- ‒ Where Int\_Bit specifies the number of integer bits
- The sqrt function is any width but must have a decimal point
	- ‒ Cannot be all intergers or all bits
- The accuracy above is quoted with respect to the equivalent floating point version

### **Fixed Point Math Functions**

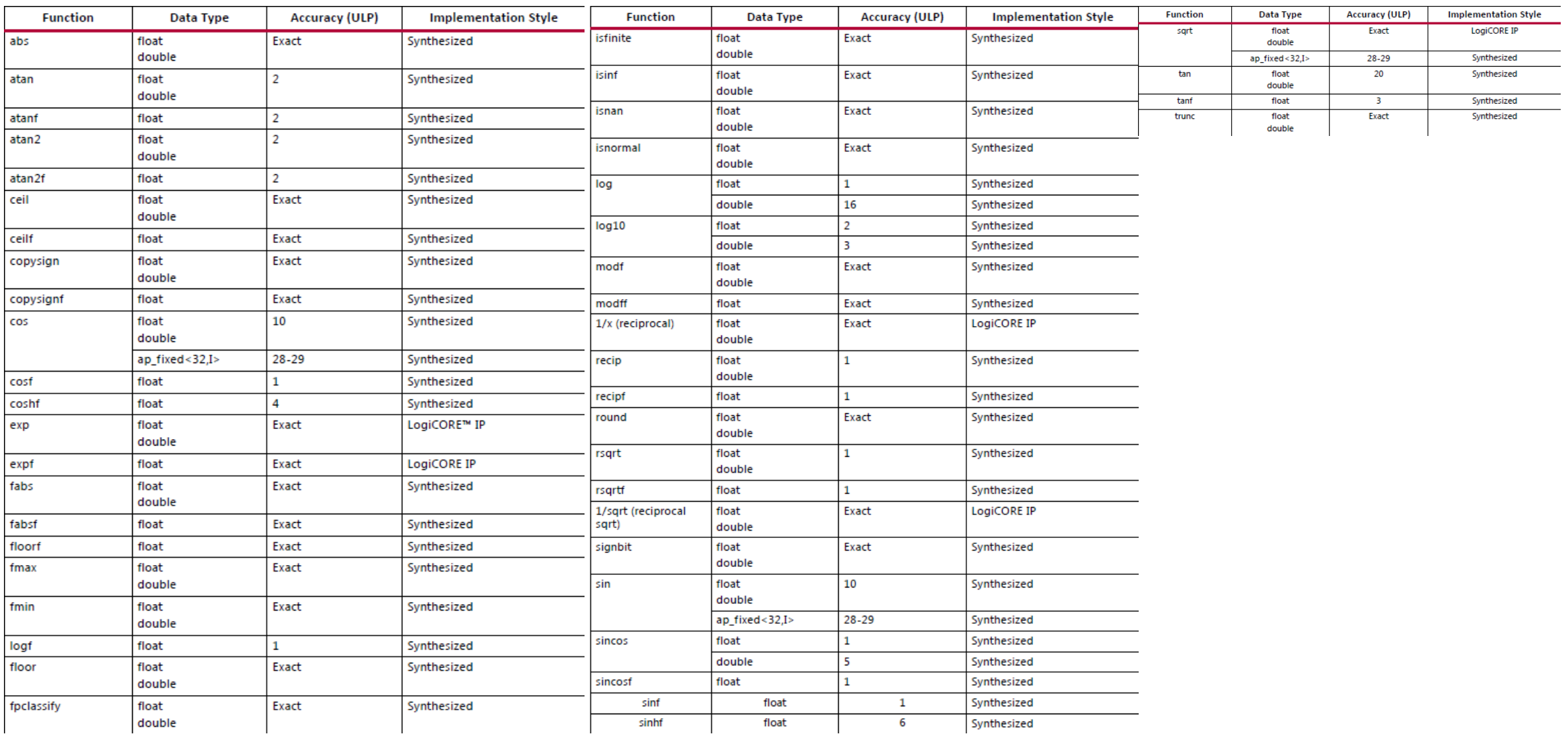

**Data Types 14- 28**

# **System C Data Types**

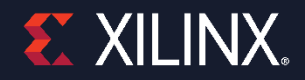

© Copyright 2018 Xilinx

### **Arbitrary Precision : SystemC**

#### ˃ **SystemC is an IEEE standard (IEEE 1666)**

- C++ class libraries
- Allows design and simulation with concurrency
- **EXECUTE:** Provides a library of arbitrary precision types
	- ‒ sc\_int, sc\_uint, sc\_bigint (int > 64 bit), sc\_fixed, etc.

#### ˃ **SystemC support**

>> Vivado HLS supports SystemC 2.1 and 1.3 Synthesizable subset<sup>1</sup>

#### ˃ **SystemC Compilation**

- Compile with g++
- **>>** Include the SystemC files from the Vivado HLS tree

shell> g++ –o my\_test test.c test\_tb.c \

-I\$Vivado HLS\_HOME\Win\_x86\tools\systemc\include \ -lsystemc \ -L\$Vivado HLS\_HOME\Win\_x86\tools\systemc\include\lib

### ˃ **SC Types**

Can be used in C++ designs without the need to convert the entire design to SystemC

**E.** XILINX.

# **Floating Point Support**

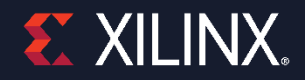

© Copyright 2018 Xilinx

## **Floating Point Support**

### ˃ **Synthesis for floating point**

- Data types (IEEE-754 standard compliant)
	- ‒ Single-precision
		- 32 bit: 24-bit fraction, 8-bit exponent
	- ‒ Double-precision
		- 64 bit: 53-bit fraction, 11-bit exponent
	- ‒ Half-precision
		- 16-bit:1-bit sign, 5-bit exponent, 10-bit mantissa

### ˃ **Support for Operators**

- Vivado HLS supports the Floating Point (FP) cores for each Xilinx technology
	- ‒ If Xilinx has a FP core, Vivado HLS supports it
	- ‒ It will automatically be synthesized
- If there is no such FP core in the Xilinx technology, it will not be in the library
	- ‒ The design will be still synthesized

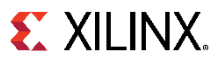

### **Half-Precision Floating Point Operations**

#### ˃ **Supported operations**

- >> Addition
- Division
- >> Multiplication
- >> Subtraction

### ˃ **Include "hls\_half.h"**

```
// Include half-float header file
#include "hls_half.h"
// Use data-type "half"
typedef half data t;
// Use typedef or "half" on arrays and pointers
void top( data t in[SIZE], half &out sum);
```
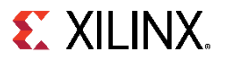

# **Floating-Point Cores**

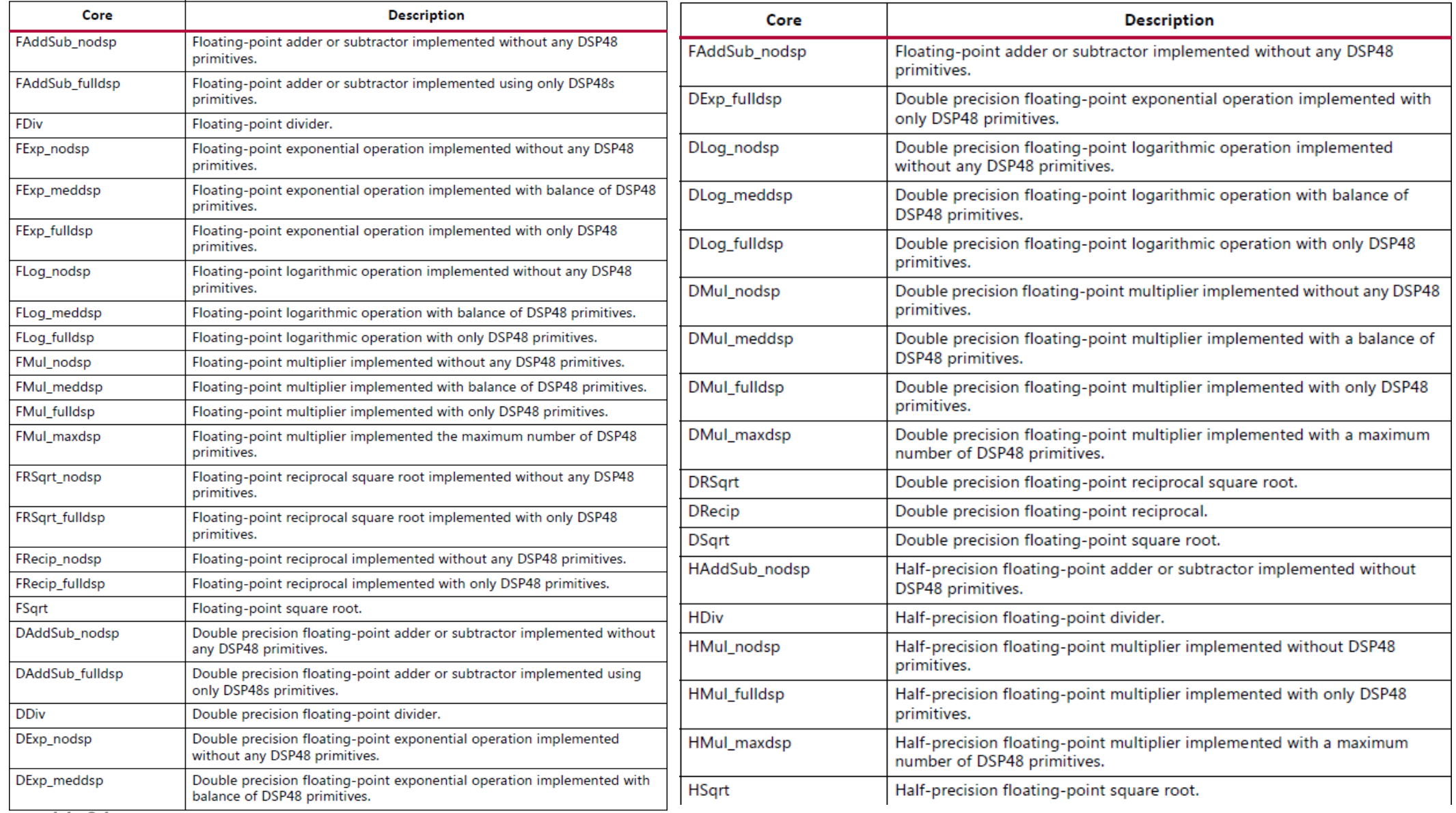

# **Summary**

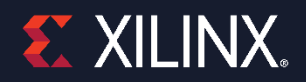

© Copyright 2018 Xilinx

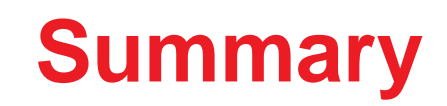

### ˃ **C and C++ have standard types created on the 8-bit boundary**

char (8-bit), short (16-bit), int (32-bit), long long (64-bit)

### ˃ **Vivado HLS supports SystemC 1.3 Synthesizable subset**

- ˃ **Arbitrary precision in C is supported using apint and ap\_int in C++**
	- Compile using apcc for arbitrary precision
	- Arbitrary precision types can define bit-accurate operators leading to better QoR

### ˃ **Fixed point precision is supported in C++**

>> Both signed (ap\_fixed) and unsigned types (ap\_ufixed)

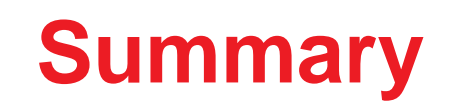

### ˃ **Various quantization and overflow modes supported**

- Quantization
	- ‒ AP\_RND, AP\_RND\_ZERO, AP\_RND\_MIN\_INF, AP\_RND\_INF, AP\_RND\_CONV, AP\_TRN, AP\_TRN\_ZERO

Overflow

‒ AP\_SAT, AP\_SAT\_ZERO, AP\_SAT\_SYM, AP\_WRAP, AP\_WRAP\_SYM

### ˃ **Half-, single- and double-precision floating point data types are supported**

- **If a corresponding floating point core is available then it will automatically be** used
- $\rightarrow$  If floating point core is not available then Vivado HLS will generate the RTL model

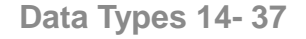